## **Podkladová bitová mapa schémy**

## Výber podkladovej bitovej mapy

Podkladová bitová mapa sa vyberá z ponúknutého zoznamu bitových máp a súborov typu JPG, TIF a BMP. Zoznam sa otvorí po kliknutí na tlaidlo umiestnené vpravo od text boxu pod položkou **Podklad** v okne [parametrov schém.](https://doc.ipesoft.com/pages/viewpage.action?pageId=42701161)

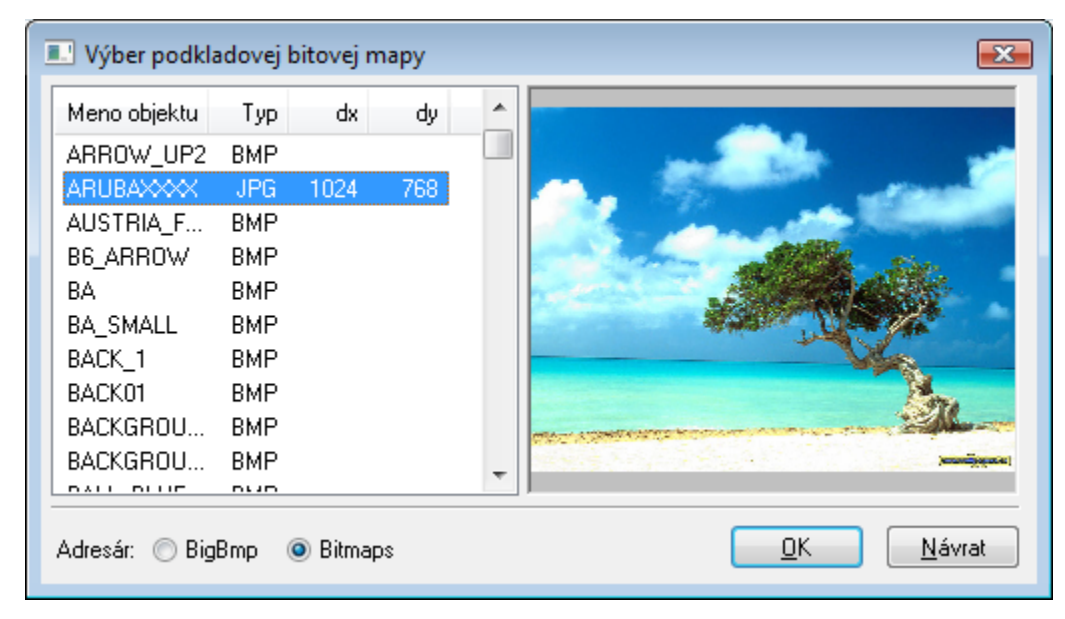

V zozname sú uvedené všetky bitové mapy nachádzajúce sa v podadresári **BIGBMP** [aplikaného adresára](https://doc.ipesoft.com/pages/viewpage.action?pageId=42703784), resp. v adresári **BITMAPS** - poda výberu adresára. Rozdiel v umiestnení spoíva v tom, že adresár **BIGBMP** sa na vzdialenej konzole nesynchronizuje so serverom aplikácie.

V stpcoch dx a dy sa nachádza rozlíšenie bitovej mapy. Tento údaj sa vypa až po výbere bitovej mapy v zozname. Ak sa namiesto rozmeru zobrazí text "---", znamená to, že sa zo súboru nedala naíta bitová mapa.

## **Upozornenie:**

- V zozname na výber podkladovej bitovej mapy sa zobrazia len súbory, ktorých meno spolu s príponou nie je väšie ako 21 znakov.
- $\bullet$ Adresár **BIGBMP** nie je na vzdialenej konzole synchronizovaný so serverom aplikácie.
- V dátach schémy sa ukladá iba meno obrázku. Ak sa obrázok nachádza v oboch adresároch, použije sa z adresáru **BIGBMP**, aj ak bol vybratý zo zoznamu poda adresára **BITMAPS**.

**Využitie:** Na serveri sa dá používa veký detailnejší obrázok z adresára BIGBMP a na vzdialených konzolách menší, ahšie prenositený cez poítaové a internetové siete.

**Súvisiace stránky:** O)

[Parametre grafickej schémy](https://doc.ipesoft.com/pages/viewpage.action?pageId=42701161)